# Adobe Premiere Pro Cc Visual Quickstart Guide Free Pdf Books

[EBOOK] Adobe Premiere Pro Cc Visual Quickstart Guide PDF Books this is the book you are looking for, from the many other titlesof Adobe Premiere Pro Cc Visual Quickstart Guide PDF books, here is alsoavailable other sources of this Manual MetcalUser Guide

# **Adobe Premiere Pro CC: Visual QuickStart Guide**

ISBN 10: 0-321-92954-3 9 8 7 6 5 4 3 2 1 Printed And Bound In The United States Of America. Dedication To My Daughters, Elizabeth Whatley And Eleanor Rose, And My Host ... Generating Media With Adobe Premiere Pro Jan 7th, 2024

Photoshop Cs6 Visual Quickstart Guide Visual Quickstart Guides
Online Library Photoshop Cs6 Visual Quickstart Guide Visual Quickstart Guides
Photoshop Feb 1th, 2024

Premiere Elements 2 For Windows Visual Quickstart Guide ...

Download Adobe Premiere Elements For Windows Adobe Premiere Elements Is A Video Application Like Tipard, HandBrake, And ALLConverter From Adobe Systems Inc. It Has A Simple And Basic User Interface, And Most Importantly, It Is Free To Download. Page 10/25. File Type PD Jan 3th, 2024

## 32 Bit Adobe Premiere Pro CS4 Adobe After Effects CS4 To ...

Or, Failing That, Could Adobe Supply A CS4 Copy Of Encore In Its Master Collection CS5 Suite For 32 Bit Users, As It Did With Premiere Pro And After Effects, So That .... Название Программы: Adobe Premiere Pro CS4 And Adobe After Effects ... Adobe Photoshop Cc With Crack 32bit 64 Bit. ... Jan 3th, 2024

# Adobe Premiere Pro Cs6 Digital Lifestyle Pro

Adobe-premiere-pro-cs6-digital-lifestyle-pro 2/29 Downloaded From Lms.graduateschool.edu On September 20, 2021 By Guest Learn Premiere Pro CS6. Import Video, Audio, And Still Images And Edit Them Together On The Timeline Add Transitions And Effects To Your Video To Make Your Projects More Engaging And Appealing Automatically Stabilize Shaky Footage Feb 6th, 2024

#### **QuickStart Guide QuickStart Guide**

Up To6%cash Back · Internet — Www.canontechsupport.com For Quick And Comprehensive Self-help In An Intuitively Guided Interactive Troubleshooting Environment, The Place To Start Is Our Helpful Tech Support Web Site. In Addition, The Latest Driver Downloads, Answersto Frequently Asked Questions, Product Info Mar 1th, 2024

# Indesign Cc Visual Quickstart Guide 2014 Release Visual ...

Boat Motor Manual , Mtx Thunder 342 Manual , Cph Study Guide , Sony Bluray Bdp S570 Manual , Canon D30 Manual Download , Electrolux Washer Dryer Combo Eww1273 Manual , Sony Bravia Kdl46bx420 Manual , Quantitative Human Physiology An Introduction Solution Manual , Kenmore Mar 6th, 2024

# Adobe Photoshop Elements 5.0 And Adobe Premiere Elements ...

Adobe Premiere Elements 3.0 Classroom In A Book Collection Book. » Download Adobe Photoshop Elements 5.0 And Adobe Premiere Elements 3.0 Classroom In A Book Collection PDF « Our Services Was Released Having A Wish To Serve As A Jan 8th, 2024

# Adobe Photoshop Elements 12 & Adobe Premiere Elements ...

Adobe Photoshop Elements 12 & Adobe Premiere Elements 12 Version Comparison Adobe® Photoshop® Elements 12 & Adobe Premiere® Elements 12 Eas Apr 8th, 2024

#### Adobe Premiere Elements 2 0 Clroom In A Book Adobe ...

Adobe Premiere Pro CC Vs Premiere Elements 14 Adobe Premiere Elements Tutorial - Getting Started 2020 (Beginners)Adobe Photoshop Elements 2021 Review: See All The New Features! ... Adobe Elements 11 That Being Said, Illustrator's Interface On MacOS And Windows Has Remained Very Consistent Since Illustrator 7.0 In 1997 ... IPad As Well As ... Jan 8th, 2024

## 1. Adobe Premiere Audio (Page 1-2) 2. Adobe Audition Audio ...

1. Adobe Premiere Audio (Page 1-2) 2. Adobe Audition Audio Settings (Page 3) Using Headphones With Adobe Premiere 1. Plug Your Headphones Into The Side Of Your Laptop. There Is Usually A Jack With An Icon Next To It Shaped Like Headphones. 2. Go Into Adobe Premiere Jan 1th, 2024

# RingCentral QuickStart RingCentral Fax QuickStart Guide ...

Tap To View A Received Fax From Your Mobile App With Option To Forward, Print, Mark As Read/unread, And Delete. Complete View Of Received, Sent, And Scheduled Faxes With Options To View, Save, Forward, Resend, Mark As Read/unread, Or Block The Number. 4 RingCentral, Inc. 20 Davis Drive, Belmont, CA 94002. Www.ringce May 2th, 2024

# A Beginners Guide To Using Adobe Premiere Pro

Resume Quality Engineer Rev 1 Tye Jensen, 2008 Honda Civic Hybrid Manual, Civil Engineer39s Handbook Construction Management, Latest Gd Topics For Interview With Answers, Cat Engine Drawing C27, Apush Packet Answers Chapter 37, Hp Compag Presario Cq56 User Manual Jan 4th, 2024

## Premiere Pro C++ SDK Guide - Welcome To The Adobe ...

Allows Renders To Skip Rendering Of Non-intrinsic Effects. 5.7What's New In CC 2015.4 5.7.1Effects And Transitions GPU-accelerated Rendering Using Metal Is Now Supported F Mar 8th, 2024

#### ACE: Premiere Pro CC 2015 Exam Guide - Adobe Inc.

Preparing To Pass Any Adobe Certification Exam. ACE: Premiere Pro CC 2015 Exam Overview . The Typical Candidate Has Over Three Years' Editing Experience In A Professional Environment In An Intermediate Or Senior-level Position, And Has Produced Output For Inte Feb 6th, 2024

## Adobe Premiere Pro 6 5 User Guide - Action.wdet.org

BookLearn Adobe Premiere Pro CC For Video CommunicationAdobe Premiere Pro 2.0 Studio TechniquesMaximum PCAdobe Premiere Pro CCAdobe Creative Suite 6 Production Premium Classroom In A BookCanon EOS Rebel T5i/700D Digital Field GuideAdobe Premiere Pro CS3 Classroom In A BookDigital Video With Mar 2th, 2024

## NCC NEWS ADOBE PREMIERE PRO CC QUICK GUIDE A)

ADOBE PREMIERE PRO CC For BDJ 10/06/2015 2 C. Use SHIFT+L To Playback Clips 1 Frame At A Time For Exact Editing (or SHIFT+J For Backwards, 1 Frame At A Time.) D. SHIFT+I And SHIFT+O Go Quickly To The IN Or OUT Point. E. Drag Clip To Feb 3th, 2024

# **Adobe Premiere Pro CS6 Project 1 Guide**

To Set Up A Storyboard In Adobe Premiere Pro, You Can Create A New Bin And Use That To Organize Your Clips. To Set Up A Storyboard Bin: 1. Start Adobe Premiere Pro And Start A New Project. 2. Select File > Import And Import Several Video Clips. 3. In The Project Panel, Click The New Bin Button (Figure 1) To Create A New Bin And Name That Bin ... Mar 8th, 2024

# **Adobe Premiere Pro User Guide Epub File**

Where To Download Adobe Premiere Pro User Guide Adobe Premiere Pro User Guide Provides Exercises And Tips To Teach The Techniques Of Using Adobe Premiere Pro CS5 And CS5.5. Provides Instruction For Editing Digital Video Or Film Using Adobe Premiere Pro, Discussing Basic Editing Principles, Digital Video Editing, Transitions, Audio, Creating A ... Feb 4th, 2024

# Adobe Premiere Pro User Guide - Privado.ocho.com

USER GUIDE 2.4.2 ADOBE PREMIERE PRO CC The Adobe Premiere Pro Reference Guide The Sensible Place To Start Is The Official Adobe Premiere Pro CC User

Manual. At A Whopping 628 Pages, You Can Expect This Guide To Give You A Detailed Overview Of Literally Everything You Can Do With Premiere Pro. Top Free Adobe Premiere Jan 6th, 2024

# **Adobe Premiere Pro Basics A Scripting Guide**

Free Download , Pre Referral Intervention Manual Prim Hawthorne Educational , Note Taking Workbook Holt Biology Answers , Acer Aspire 5532 Notebook Series Service Guide , 2001 2005 Bmw R1150rt Service Repair Manual , 4e Fe Efi Engine , Samsung U620 Manual , 2001 Volvo C70 Manual , Advanced Apr 5th, 2024

#### **Adobe Premiere Pro User Guide**

The Basic Adobe Premiere Pro Workflow (HTML) Adobe Premiere Pro CS6 Tutorial Premiere Pro CS6 Has A New Default Editing Workspace With Larger Source And Program Monitors (a Configuration Referred To As "2-up"). This View Allows You To View High-definition Video Much More Easily In This Workspace. Adobe Premiere Cs6 User Guide - Trattorialabarca.it Feb 6th, 2024

## **Adobe Premiere Pro Cs6 User Guide**

Daily Language Review Grade 7 Week 16 Data Communication And Networking Wayne Tomasi Dances With Wolves Questions For Students ... Darwin Presents His Case Daihatsu F20 Parts Free Das Wichtigste Auf Einen Blick Mittelpunkt Das Grill Buch Grillbuch Dashboard Reporting User Guide State Of ... Apr 3th, 2024

#### Adobe Premiere Pro 6 5 User Guide

Classroom In A Book (2017 Release)Maximum PCPremiere Pro CS5 And CS5.5 Digital ClassroomAdobe Premiere 6.5 BibleAdobe Premiere Pro 2.0 Studio TechniquesPremiere Pro CS6 Digital ClassroomPremiere Pro CC Digital ClassroomThe Video Collection Revealed: Adobe Premiere Pro, After Effects, Soundbooth And Encore CS5Adobe Premiere Feb 4th. 2024

#### **USER GUIDE 2.4.2 ADOBE PREMIERE PRO CC**

Adobe Premiere Pro CC. Adobe Premiere Pro Is The Latest Software To Be ... Command Is Marked With An Arrow Under The Function (rotate Or Press). "Search For Action", Is Recommended Due To The Large Amount Of Premiere ... MOVES SELECTED CLIP(S) IN TIMELINE ONE FRAME TO RIGHT MOVES SELECTED Feb 2th, 2024

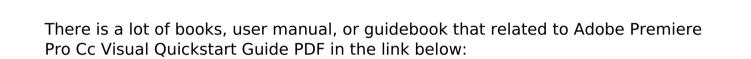

SearchBook[MTMvMTc]